УНІВЕРСИТЕТ ГРИГОРІЯ СКОВОРОДИ В ПЕРЕЯСЛАВІ

Рада молодих учених університету

Матеріали

# Міжнародної науково-практичної інтернет-конференції «ТЕНДЕНЦІЇ ТА ПЕРСПЕКТИВИ РОЗВИТКУ НАУКИ І ОСВІТИ В УМОВАХ ГЛОБАЛІЗАЦІЇ»

29 січня 2021 року

**Buy**, 67

Збірник наукових праць

Переяслав - 2021

УДК 001+37(100) ББК 72.4+74(0) T 33

Матеріали Міжнародної науково-практичної інтернет-конференції «Тенденції та перспективи розвитку науки і освіти в умовах глобалізації»: Зб. наук. праць. Переяслав, 2021. Вид. 67. 662 с.

#### ГОЛОВНИЙ РЕЛАКТОР:

Коцур В.П. - доктор історичних наук, професор, академік НАПН України

#### РЕДАКЦІЙНА КОЛЕГІЯ:

Воловик Л.М. - кандидат географічних наук, доцент Дашкевич Є.В. - кандидат біологічних наук, доцент (Білорусь) Євтушенко Н.М. - кандидат економічних наук, доцент Кикоть С.М. - кандидат історичних наук (відповідальний секретар) Носаченко В.М. - кандидат педагогічних наук Руденко О.В. - кандидат психологічних наук, доцент Садиков А.А. - кандидат фізико-математичних наук, доцент (Казахстан) Скляренко О.Б. - кандидат філологічних наук, доцент Халматова Ш.С. - кандидат медичних наук, доцент (Узбекистан) Юхименко Н.Ф. - кандидат філософських наук, доцент

Збірник матеріалів конференції вміщує результати наукових досліджень наукових співробітників, викладачів вищих навчальних закладів, докторантів, аспірантів, студентів з актуальних проблем гуманітарних, природничих і технічних наук

Відповідальність за грамотність, автентичність цитат, достовірність фактів і посилань несуть автори публікацій

> ©Автори статей ©Рада молодих учених університету ©Університет Григорія Сковороди в Переяславі

Тенденції та перспективи розвитку науки і освіти в умовах глобалізації

Матеріали Міжнародної науково-практичної інтернет-конференції «Тенденції та перспективи розвитку науки і освіти в умовах глобалізації»: Зб. наук. праць. Переяслав, 2021. Вип. 67. 662 с.

Відповідальність за грамотність, автентичність цитат, достовірність фактів і посилань несуть автори публікацій. Передрук і відтворення опублікованих у збірнику матеріалів будь-яким способом дозволяється тільки при посиланні на «Тенденції та перспективи розвитку науки і освіти в умовах глобалізації».

Матеріали науково-практичної інтернет-конференції розміщені на сайті: http://confscientific.webnode.com.ua

> Укладачі: С.М.Кикоть, І.В.Гайдаєнко Верстка та дизайн: І.В.Гайдаєнко

Адреса оргкомітету та редколегії: вул. Сухомлинського, 30 (к. 100), м. Переяслав, 08401, Київська обл., Україна тел. +380930569496. сайт: confscientific.webnode.com.ua

## **ЕКОНОМІКА / ЭКОНОМИКА**

**УДК 336.14:352:323.21**

*Ганна Гаврюшенко (Старобільськ, Україна)*

#### **ЗАЛУЧЕННЯ ГРОМАДСЬКОСТІ ДО БЮДЖЕТНОГО ПРОЦЕСУ**

*У статті описано механізм залучення громадськості до формування бюджету об'єднаної територіальної громади за допомогою використання бюджетного симулятора.*

*Ключові слова: бюджет, об'єднана територіальна громада, симулятор бюджету.*

*The article describes the mechanism of public involvement in the formation of the budget of the united territorial community through the use of a budget simulator.*

*Key words: budget, united territorial community, budget simulator.*

Одним із основних питань місцевого самоврядування, до якого необхідно залучати громадськість, є питання формування бюджету. Підвищення участі громадськості в місцевих бюджетних процесах надає ряд переваг як для органів влади, так і для громадян. Застосовуючи модель участі громадськості в прийнятті рішень щодо бюджету, органи влади можуть:

 розділити відповідальність за прийняття рішень особливо, що стосується непопулярних рішень таких, наприклад, як встановлення або збільшення розміру місцевого податку;

 підвищувати рівень громадського розуміння обмежень, з якими стикається уряд, та ступінь довіри до органів місцевої влади (зменшується розрив між громадою та місцевими органами влади);

 знаходити нетрадиційні шляхи вирішення проблем та економічно ефективні способи надання послуг.

Участь громадськості в бюджетному процесі та наданні послуг може бути представлена у різних формах. Місцеві представники можуть по-різному вносити свій вклад в залежності від мети (від пасивного надання інформації до переговорів та обговорень).

Важливою умовою фінансової прозорості є широка доступність вичерпної інформації про бюджет. І така інформація має бути представлена в доступному, зрозумілому вигляді. Необхідно чітко роз'яснювати основи розрахунків, принципи зведення даних і їх обсяг. Інформація має бути достовірною і ґрунтуватися на офіційних джерелах.

Так, у Польщі існує чітке розмежування понять «*відкритість*» і «*прозорість*». Відкритість – це вільний доступ до інформації про діяльність уряду. Прозорість – добросовісність і зрозумілість (розбірливість) цієї інформації. Відкритість і прозорість є взаємопов'язаними поняттями. Відкритість без прозорості означає доступ до нечитабельної інформації, тобто відсутність інформації. Прозорість без відкритості – це інформування вузького кола. Наприклад, у Польщі діє правило: «*Спочатку прозорість, а потім відкритість – у такому порядку і завжди разом*» [3, С. 51].

Для впровадження практик відкритості, прозорості та підзвітності до бюджетної політики місцевих рад необхідно:

1) оприлюднювати весь перелік бюджетної інформації, розпорядниками якої вони є, в чітко встановлені законодавством терміни. Фінансові документи необхідно оприлюднювати в повному обсязі (з усіма додатками до них);

2) зберігати в безперешкодному доступі не тільки бюджетну інформацію поточного року, а й архівні дані;

3) для забезпечення більш відкритого інформаційного простору органам місцевого самоврядування необхідно докласти зусиль для створення та/або системного супроводу на

сайтах міських рад окремого розділу «Про бюджет». Використання цього інноваційного механізму дасть змогу акумулювати весь обсяг наявної в органах місцевого самоврядування бюджетної інформації в єдиному місці із забезпеченням безперешкодного доступу до неї для всіх зацікавлених сторін;

4) щорічне проведення повноцінних консультацій із громадянами щодо проєктів рішень про місцеві податки та збори й організація збору пропозицій до проєкту бюджету на наступний рік ще на стадії його формування.

5) публічне представлення інформації про виконання місцевого бюджету за рік. Такі заходи можна поєднувати зі щорічним звітом міського голови про свою діяльність перед об'єднаною територіальною громадою (далі – ОТГ)

Одним із дієвих шляхів залучення громадськості до бюджетного процесу є розробка *інтерактивного бюджету ОТГ* (*симулятора бюджету*) та розміщення його на сайті ОГТ. У симуляторі бюджету ОТГ мають бути розділи «дохідна частина», «видаткова частина» та «проєктні пропозиції. Основні напрямки видатків будь-якої ОТГ – це: освіта, медицина, адміністративна діяльність, культура й спорт. Керівництву громади буде зручно звітувати у доступному вигляді про наявні ресурси, а мешканці громади, не маючи спеціальних знань, можуть подивитися, які у громади є фінансові можливості і обмеження. Мешканці громади можуть відобразити свої побажання щодо того, як розпорядитися наявними коштами. Єдина вимога – видатки повинні відповідати наявним ресурсам. Після того людина натискає кнопку «ухвалити бюджет» і бачить результати того, що обрала.

У розділі «проєктні пропозиції» користувачі можуть подавати реальні пропозиції – наприклад, щодо ремонту певного відрізку дороги у громаді. У програмі закладена усереднена вартість ремонту доріг, і людина одразу бачить, скільки це коштує. І якщо людина пропонує ремонт на 20 мільйонів гривень – треба зрозуміти, звідки ці кошти взяти. Пропозиції проходять модерацію і, якщо вони реалістичні для виконання – потрапляють на обговорення. Мешканці громади можуть їх бачити і коментувати.

Симулятор бюджету є ефективним інструментом також і для депутатів місцевих рад, які не всі достатньо розуміють бюджетний процес. Депутати, наприклад, можуть побачити, що якщо збільшити видатки на заробітну плату вчителів – наскільки збільшується дефіцит бюджету. Таке розуміння потрібне на всіх щаблях місцевого самоврядування. Але головне, що за допомогою бюджетного симулятора місцеві жителі мають розуміти, на що спрямовуються кошти, і мати можливість впливати на бюджет.

Отже, за допомогою бюджетного симулятора (інтерактивного бюджету) можна:

- 1. Аналізувати джерела доходів громади.
- 2. Вивчати видатки своєї ОТГ.
- 3. Моделювати загальні видатки.
- 4. Вносити зміни до бюджетів установ.
- 5. Пропонувати інфраструктурні проєкти.
- 6. Обговорювати/ підтримувати корисні проєкти від членів громади (рис. 1).

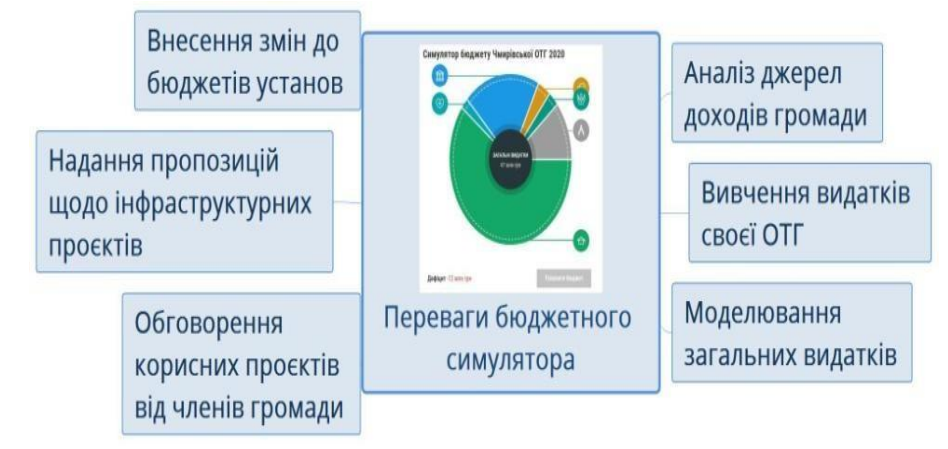

**Рис. 1. Переваги від впровадження бюджетного симулятора (складено автором)**

Принагідно зауважимо, що замовити інтерактивний бюджет для ОТГ можна на сайті «Ціна держави» (режим доступу: [https://cost.ua/interactive-community-budget/\)](https://cost.ua/interactive-community-budget/).

### **ДЖЕРЕЛА ТА ЛІТЕРАТУРА**

1. Безпалько О. М. Роль территориальных общин в обеспечении местного экономического развития: теоретические основы исследования. *Економіка і організація управління.* 2019. №1 (33). С. 119-123.

2. Децентралізація дає можливості. URL: [https://decentralization.gov.ua/newgromada.](https://decentralization.gov.ua/newgromada)

3. Ткачук А., Наталенко Н. Про бюджет і не тільки. Спеціально для об'єднаних територіальних громад. Київ: ІКЦ «Легальний статус», 2016. 76 с.

Гаврюшенко Ганна Володимирівна, кандидат економічних наук, старший викладач кафедри географії Луганського національного університету імені Тараса Шевченка (м. Старобільськ); тел. +380666442210 e-mail: super\_superanna@ukr.net

*Ганна Гаврюшенко, Наталія Масленнікова*

### **УДК 373.5.091.3:91**

#### *(Старобільськ, Україна)*

## **СТВОРЕННЯ МУЛЬТФІЛЬМІВ ЯК ПРИКЛАД ВИКОРИСТАННЯ ІГРОВОЇ ФОРМИ НАВЧАННЯ У ШКІЛЬНОМУ КУРСІ ГЕОГРАФІЇ МАТЕРИКІВ ТА ОКЕАНІВ**

*У статті описано ресурс для створення мультфільмів «Animatron» як приклад використання ігрової форми навчання під час вивчення органічного світу Тихого океану у курсі географії 7 класу.*

*Ключові слова: мультфільми, анімація, ігрова форма навчання, сервіс «Аніматрон».*

*The article describes a resource for creating cartoons «Animatron» as an example of using a game form of learning in the study of the organic world of the Pacific Ocean in the course of geography 7th grade.*

*Key words: cartoons, animation, game form of training, service «Animatron».*

Важливою вимогою до проведення сучасного уроку географії є активізація навчальнопізнавальної діяльності учнів. Одним із головних прийомів активізації навчальнопізнавальної діяльності виступає застосування ігрових технологій навчання. Метод навчальної гри ґрунтується на особливій зацікавленості людини іграми. Нас навіть іноді називають «Homo ludens», тобто «людина грайлива».

Головне призначення ігрового методу навчання – стимулювати пізнавальний процес учнів. Інтерес до ігрового методу посилився в останні десятиліття, коли у школі почали з'являтися комп'ютери, використання яких здатно ефективно розв'язувати проблеми підтримування мотивації до навчання.

Доволі новим прикладом застосування ігрової технології навчання є *використання ресурсів для створення мультфільмів.*

Серед сервісів для створення мультфільмів можна назвати:

- Animatron (**[https://www.animatron.com/studio\)](https://www.animatron.com/studio);**
- Мультатор (https://multator.ru/);
- The animator (https://theanimator.co.uk/);
- Clilk (https://clilk.com/);
- Гифовина [\(http://gifovina.ru/\);](http://gifovina.ru/)%3B)

• Toon Boom Harmony (https:[//www.toonboom.com/products/harmony;](http://www.toonboom.com/products/harmony%3B) за допомогою саме цієї програми було створено легендарні диснеївські шедеври «Король Лев-2» та третій фільм «Русалочка»).

У цій статті ми хочемо звернути увагу вчителів на *сервіс «Animatron»*, який є дуже простим у використанні та має цілком зрозумілий інтерфейс. Це безкоштовний інструмент для створення мультфільмів із великою кількістю персонажів, предметів, символів, шаблонів і підказок. Робота із сервісом базується на використанні методу «drag-and-drop» («тягни-йкидай»): користувач перетягує мишкою персонажа на фоні у потрібне місце та змінює його розмір. На платформі Animatron на слайди можна додавати статичний або динамічний фон, відео- та звукоряд, animated sets (анімовані набори з героями) і аудіозапис. Готові слайди можна зберегти у вигляді зображення, десятисекундного відеоролика або у GIF-форматі [1].

Із покроковою інструкцією зі створення мультфільмів у програмі Animatron можна ознайомитися на вебінарі Євгенії Карлаш «*Мультфільм за 5 хвилин: онлайн-сервіси для створення анімації та монтажу»* **(**<https://www.youtube.com/watch?v=tu93uGSCybg>**).** На рис.1-2 представлено інтерфейс програми «Animatron» та зовнішній вигляд вільної сторінки майбутнього мультфільму.

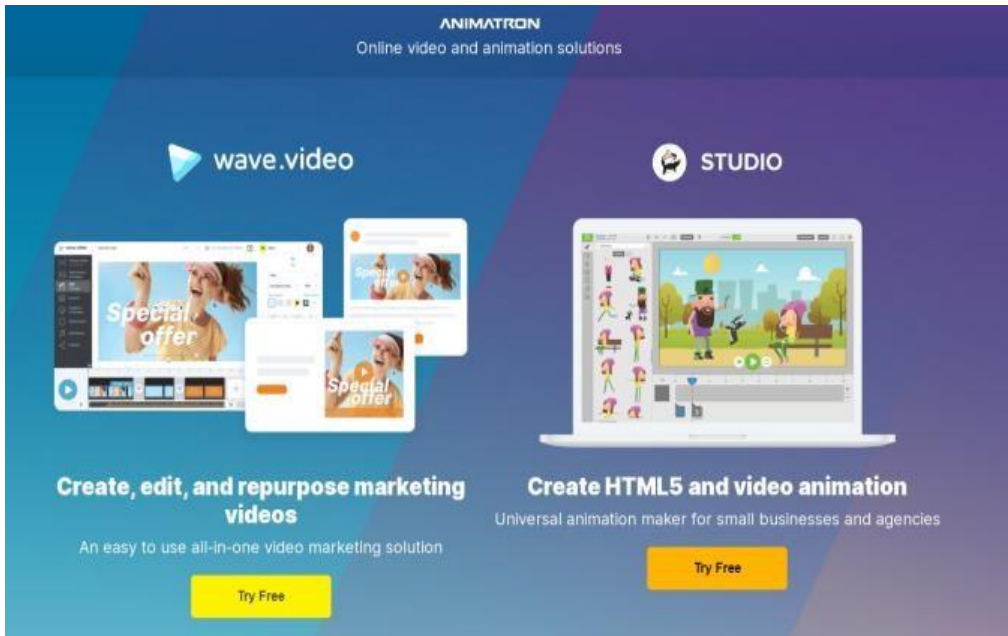

**Рис. 1. Інтерфейс програми «Animatron» (скріншот з екрану)**

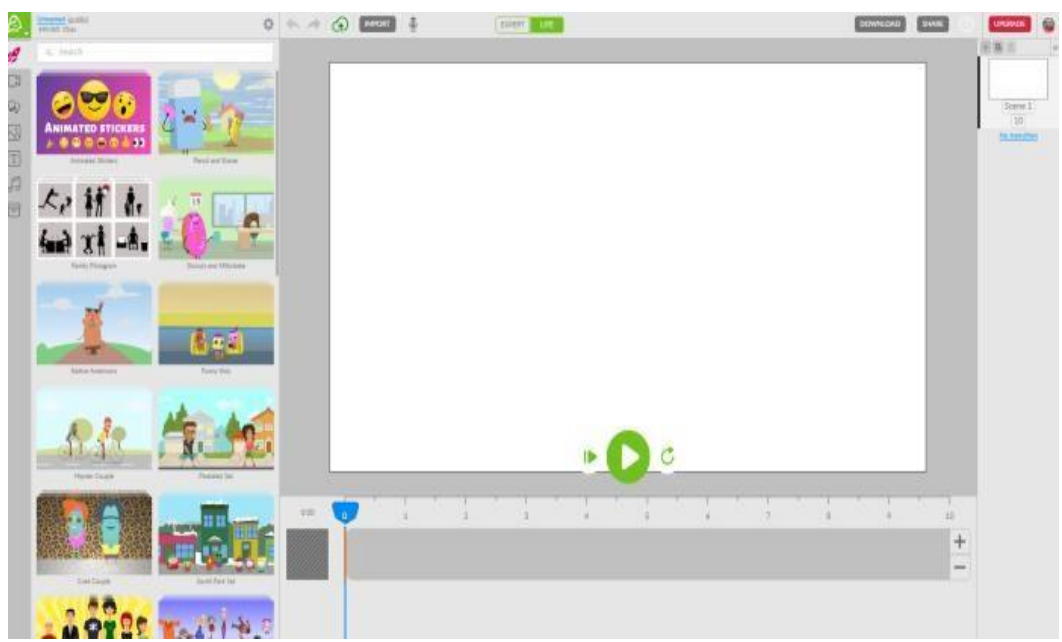

**Рис. 2. Зовнішній вигляд вільної сторінки майбутнього мультфільмув програмі «Animatron» (скріншот з екрану)**

Про те, що використання ресурсу «Animatron» є цікавим не лише для учнів, але й для дорослих (у першу чергу, вчителів), свідчить рис. 3.

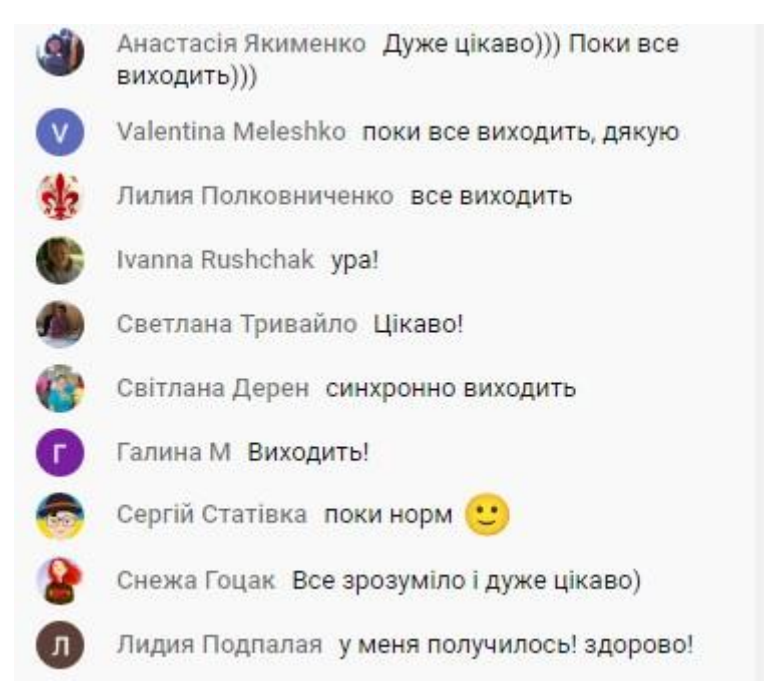

**Рис. 3. Чат учасників вебінару «Мультфільм за 5 хвилин: онлайн-сервіси для створення анімації та монтажу» (скріншот з екрану)**

Нами було використано програму «Animatron» під час вивчення органічного світу Тихого океану в шкільному курсі географії материків та океанів, 7 клас. На рис. 4-6 представлено фрагменти (кадри) створеного нами мультфільму.

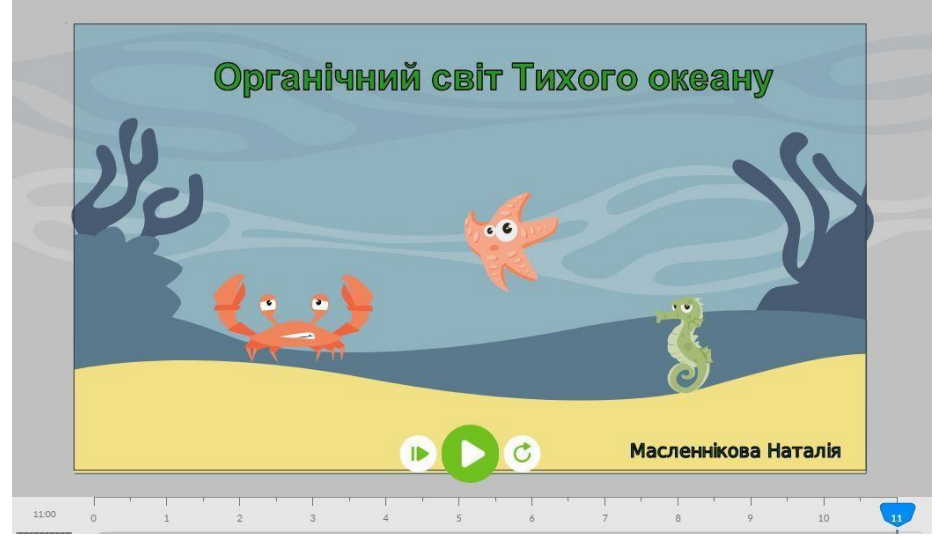

**Рис. 4. Фрагмент мультфільму, створеного у програмі «Animatron» (авторська розробка)**

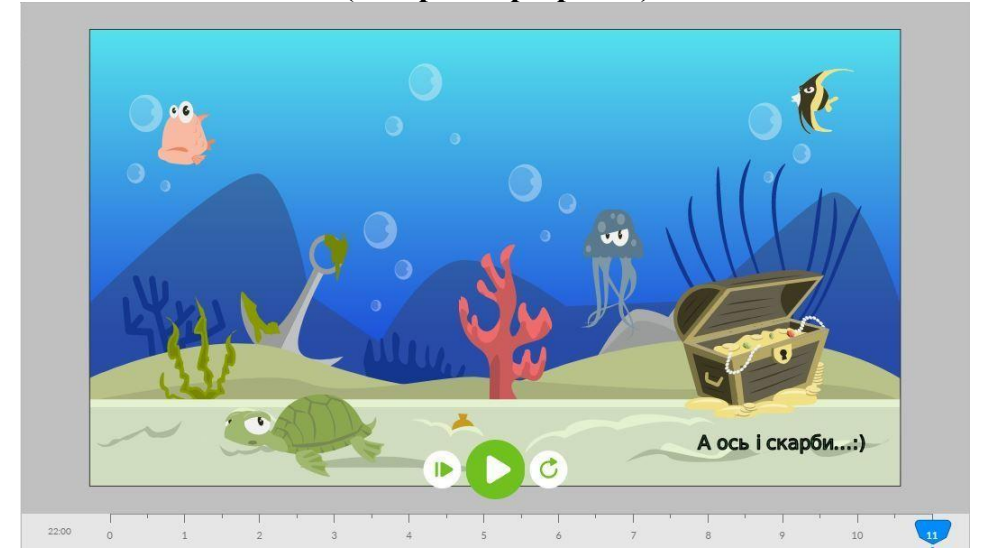

**Рис. 5. Фрагмент мультфільму, створеного у програмі «Animatron» (авторська розробка)**

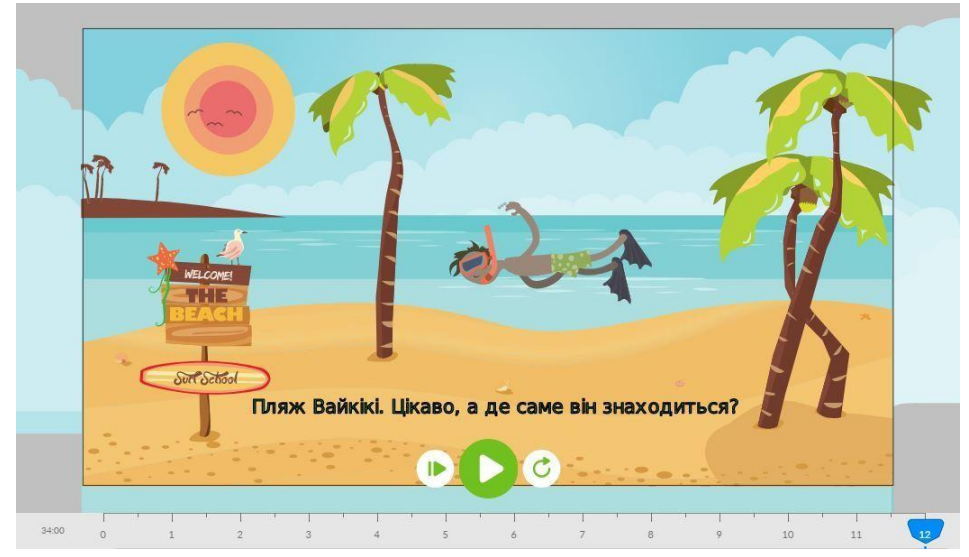

**Рис. 6. Фрагмент мультфільму, створеного у програмі «Animatron» (авторська розробка)**

Демонструючи мультфільм, слід нагадати учням, що саме у Тихому океані сконцентровано половину всієї біомаси Світового океану та запропонувати назвати представників органічного світу, яких учні побачили на кадрах. Як видно із рисунків, на кадрах можна робити будь-які надписи, наприклад, поцікавитися, де саме знаходиться один із найвідоміших пляжів Тихого океану – пляж Вайкікі.

Зауважимо, що використання ресурсів для створення мультфільмів є дуже корисним для вчителів, тому що сприяє не лише розвитку творчого методичного мислення, але й (що головне!) зменшенню «цифрового розриву» між учителем та учнем шляхом удосконалення вмінь вчителів застосовувати у своїй професійній діяльності сучасні цифрові технології, розробляти власні інформаційні продукти. Щодо учнів, то створення власних мультфільмів викликає в них непіддільний інтерес, а у деяких – навіть переходить у серйозне захоплення анімацією.

Підсумовуючи викладене, зазначимо, що ми цілком поділяємо думку засновниці і керівниці Освітньої платформи «Критичне мислення», доктора педагогічних наук, професораОлени Пометун щодо того, що використання сучасних технологій навчання – це не прагнення вразити когось яскравим методом чи прийомом, не прагнення розважити учнів. Це лише бажання зробити процес навчання більш ефективним та результативним.

### **ДЖЕРЕЛА ТА ЛІТЕРАТУРА**

1. Дидактика географії: монографія / В. М. Самойленко, О. М. Топузов, Л. П. Вішнікіна,І. О. Діброва. Київ: Ніка-Центр, 2013. 570 с.

2. Мультфільм за 5 хвилин: корисні сервіси для створення анімації.

URL[:https://naurok.com.ua/post/multfilm-za-5-hvilin-korisni-servisi-dlya-stvorennya](https://naurok.com.ua/post/multfilm-za-5-hvilin-korisni-servisi-dlya-stvorennya-animaci)[animaci.](https://naurok.com.ua/post/multfilm-za-5-hvilin-korisni-servisi-dlya-stvorennya-animaci)

3. Вебінар на тему «Мультфільм за 5 хвилин: онлайн-сервіси для створення анімації тамонтажу». URL: https:/[/www.youtube.com/watch?v=tu93uGSCybg.](http://www.youtube.com/watch?v=tu93uGSCybg)

Гаврюшенко Ганна Володимирівна, кандидат економічних наук, старший викладач кафедри географії Луганського національного університету імені Тараса Шевченка (м. Старобільськ); тел. +380666442210 e-mail: super\_superanna@ukr.net